#### Формални Езици и Езикови Процесори ТУ, кат. КС, летен семестър 2012 **Лекция 12**

#### Тема:

### **Синтактичен Анализ (Низходящ LL(k) метод)**

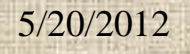

 $\blacksquare$ 

 $\blacksquare$ 

### **Съдържание:**

- Формални методи
- Низходяща Top-down СА стратегия
- Проба-грешка, груба сила /brute force/
- LL(k) СА анализ
- Demo програми
- Примери

## СА – формални методи

- Дадено: КСГ граматика G, описваща език L(G) и входен низ string  $\omega$ .
- Задача: Изречение ли е вх. низ в езика L(G)? Принадлежи ли низът на езика  $\omega \in L(G)$ ?
	- Ако Да, да се построи syntax (parse) tree. Иначе, грешка

Две стратегии за строеж на синтактично дърво: Низходяща top-down (from root to leaves);

Възходяща bottom-up (from leaves to root).

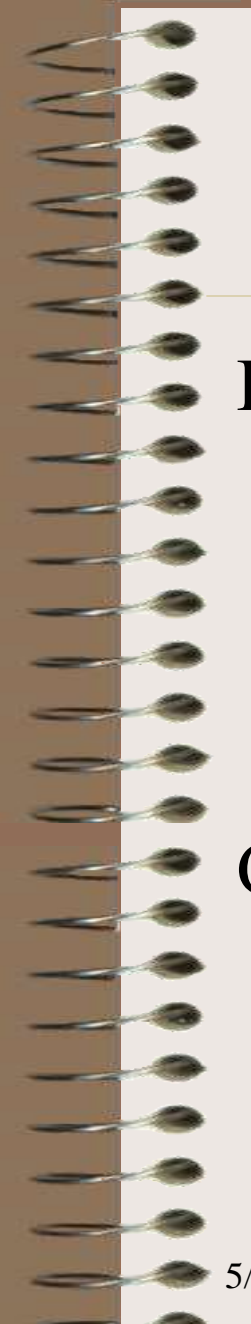

#### Top-down низходящ подход

Постановка :

Входна лента Изх. лента

Стек

Статус преди СА Статус след СА

top stack: старт. нетерминал празен стек

скан показалец скан показалец

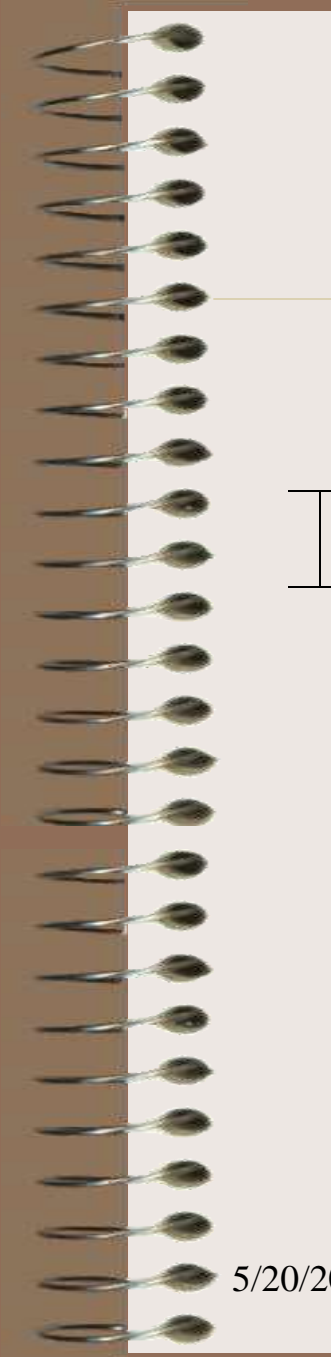

### **Top-down SA strategy** Статус преди СА

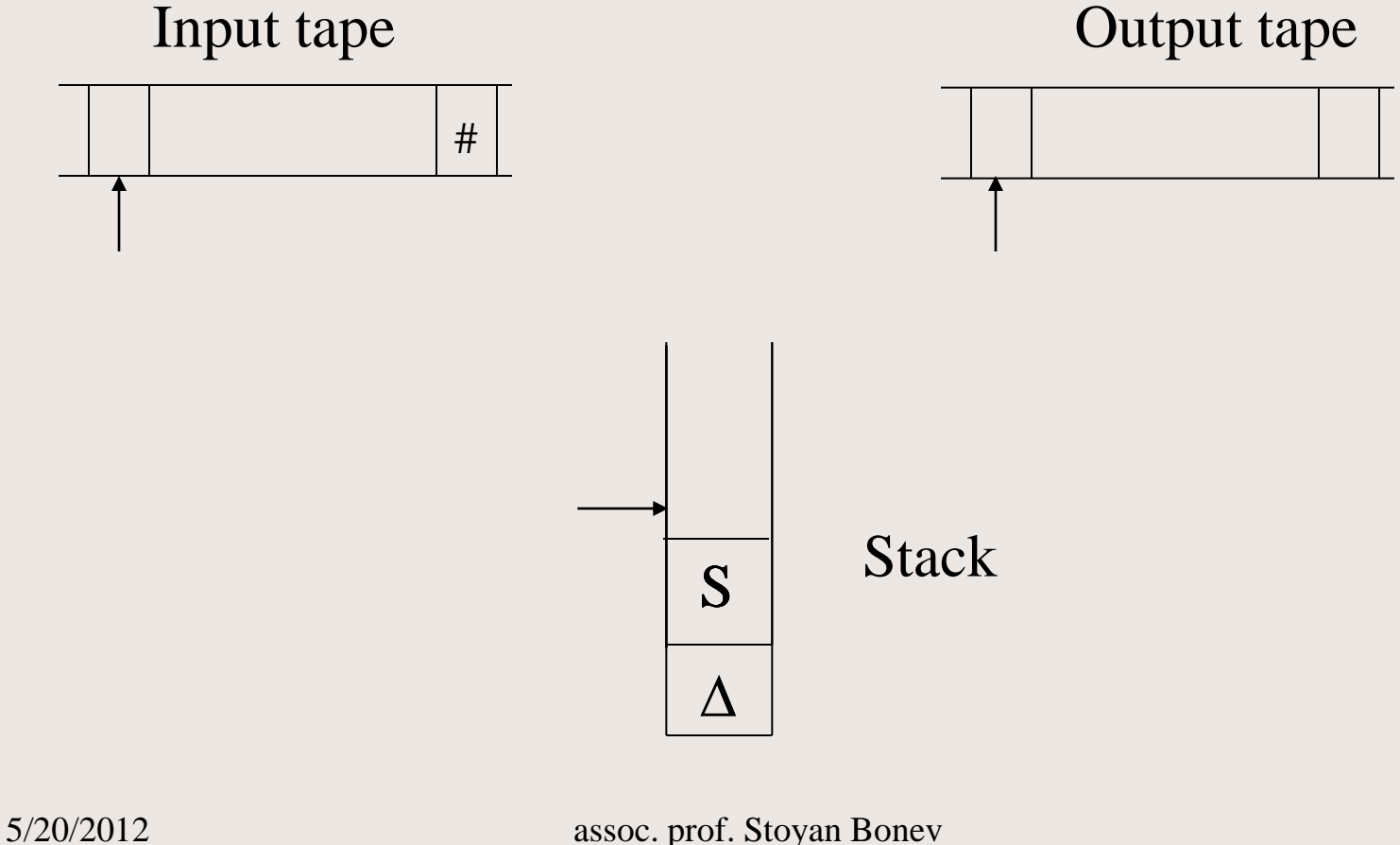

## Top-down SA strategy Статус след успешен СА

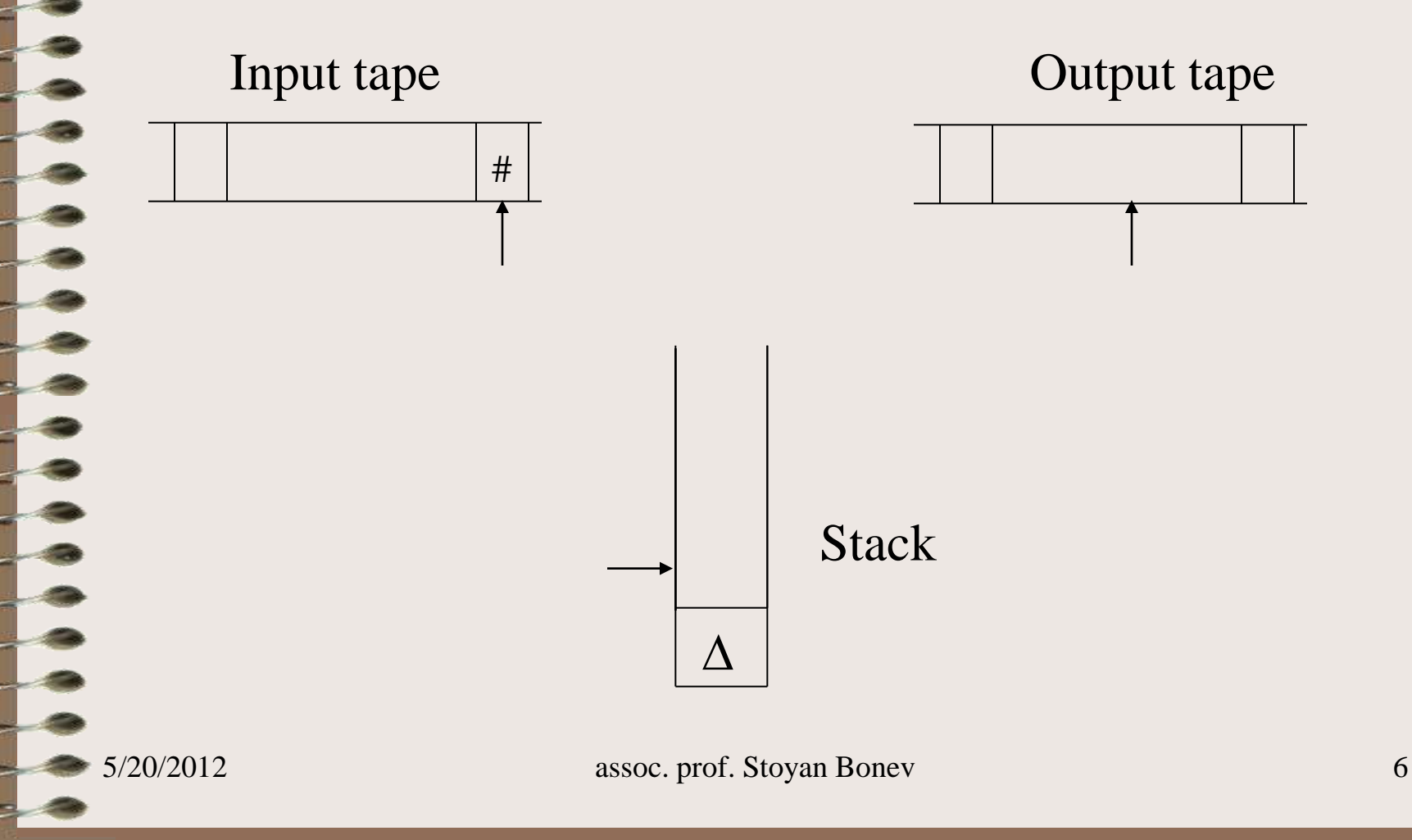

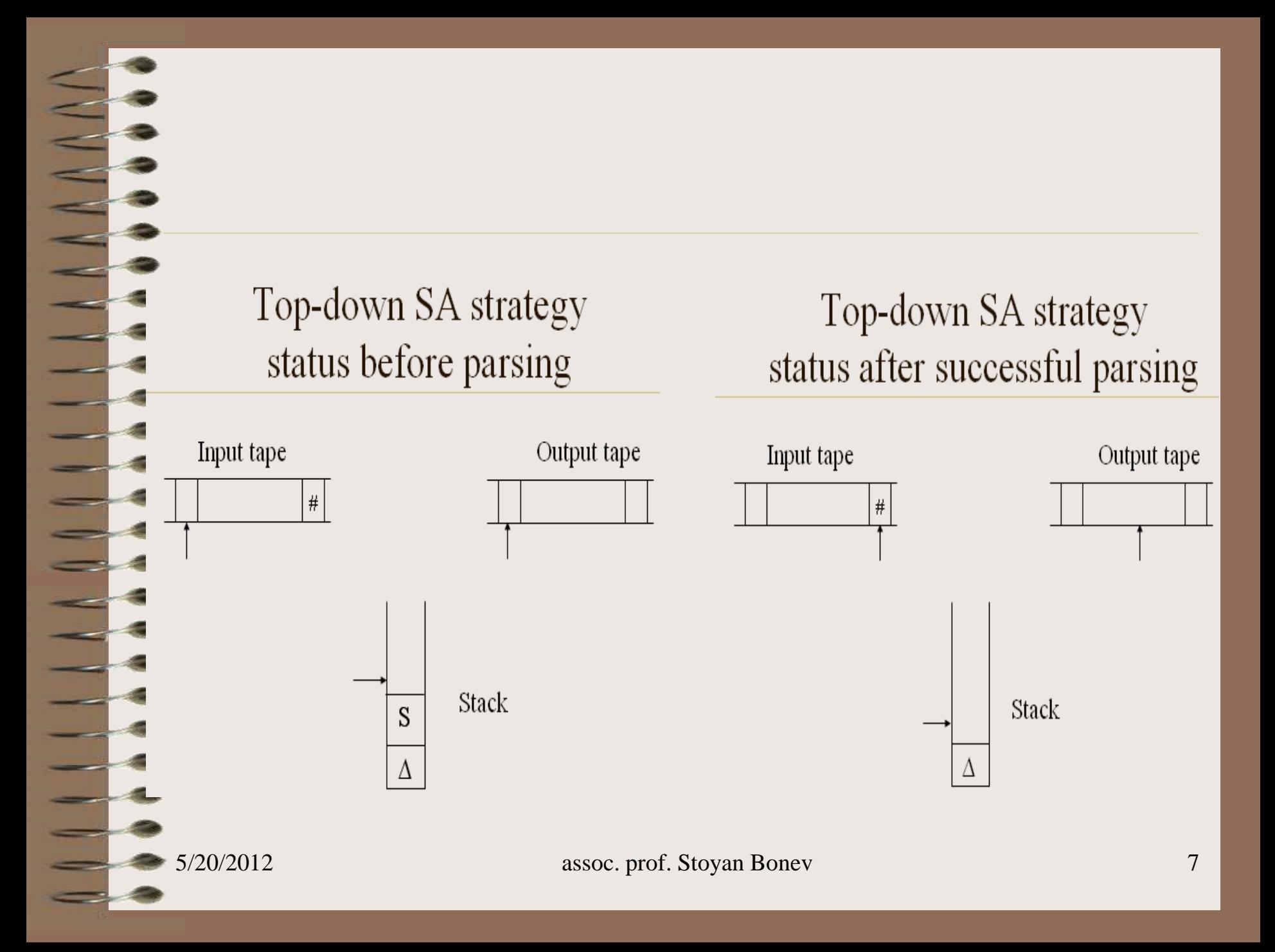

### СА – постановка на проблем

Дадено: КСГ граматика G, описваща език L(G) и входен низ string  $ω$ .

Задача: Изречение ли е вх. низ в езика L(G)? Принадлежи ли низът на езика  $\omega \in L(G)$ ?

> Ако Да, да се построи syntax (parse) tree. Иначе, грешка

Как се строи синт. дърво? В каква форма се представя? Генериране и съхранение на продукции такива, че приложени в прав ред ще потвърдят пораждането/деривацията от S до или приложени в обратен ред ще редуцират/свият входния низ от до стартовия нетерминал S.

### СА като функция

Дадено: КСГ граматика G, описваща език L(G) и входен низ string ω.

Задачата за СА представена като функция:

$$
SA(\omega) = k_1 k_2 k_3 \dots k_n
$$

Вх. Низ  $\omega$  е аргумент на функцията.

Функцията SA връща последователност от номера на продукции (т.е абстрактна форма на дървото на разбора).

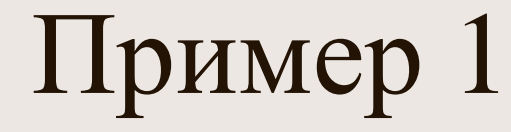

 $a + a * a$ 

5/20/2012

E.

 $\exists$ 

assoc. prof. Stoyan Bonev

### Пример: Top-down СА на АИ *a+a\*a* Дадено: еднозначна КСГ на АИ  $1. E \rightarrow T$

- $2. E \rightarrow E + T$
- $3. T \rightarrow F$
- $4. T \rightarrow T * F$
- 5.  $F \rightarrow a$
- $6. F \rightarrow (E)$

5/20/2012 assoc. prof. Stoyan Bonev 11 **Ляв каноничен анализ** $E \rightarrow E + T \rightarrow T + T \rightarrow F + T \rightarrow a + T \rightarrow$  $a + T^*F \rightarrow a + F^*F \rightarrow a + a^*F \rightarrow a + a^*a$ **SA (a+a\*a) = 2 1 3 5 4 3 5 5**

 $a + a * a$ 

#### $E \rightarrow E + T$

ES CONTRA

 $\overline{\phantom{a}}$ 

2

 $\approx$  5/20/2012

assoc. prof. Stoyan Bonev

 $a + a * a$ 

 $E \rightarrow E + T$  $\rightarrow$  T + T

5/20/2012

Le

assoc. prof. Stoyan Bonev

 $a + a * a$ 

 $E \rightarrow E + T$  $\rightarrow$  T + T  $\rightarrow$  F+T

5/20/2012

Le

 $a + a * a$ 

 $E \rightarrow E + T$  $\rightarrow$  T + T  $\rightarrow$  F+T  $\rightarrow$  a + T

 $\overline{\phantom{a}}$ 

 $a + a * a$ 

 $E \rightarrow E + T$  $\rightarrow$  T + T  $\rightarrow$  F+T  $\rightarrow$  a + T  $\rightarrow$  a + T  $*$  F

 $a + a * a$ 

 $E \rightarrow E + T$  $\rightarrow T + T$  $\rightarrow$  F + T  $\rightarrow$  a + T  $\rightarrow$  a + T  $*$  F  $\rightarrow$  a + F  $*$  F

 $a + a * a$ 

 $E \rightarrow E + T$  $\rightarrow T + T$  $\rightarrow$  F + T  $\rightarrow$  a + T  $\rightarrow$  a + T  $*$  F  $\rightarrow$  a + F  $*$  F  $\rightarrow$  a + a  $*$  F

 $a + a * a$ 

 $E \rightarrow E + T$  $\rightarrow$  T + T  $\rightarrow$  F+T  $\rightarrow$  a + T  $\rightarrow$  a + T  $*$  F  $\rightarrow$  a + F  $*$  F  $\rightarrow$  a + a \* F  $\rightarrow$  a + a \* a

### Top-down СА методи

Класификация:

a/ Груба сила – недетерминиран метод;

b/ LL(k) – детерминиран метод;

c/ Рекурсивен спуск Recursive descent.

#### Brute force – не детерминиран метод

Осн. Идея: Няма формален критерий за избор на продукция. По метода на пробата и грешката се прилагат всички възможни продукции.

Пример:

Симетрични низове КСГ:  $1. S \rightarrow a S b$ 2.  $S \rightarrow \epsilon$ 

Низ за анализ/разбор: aabb#

1.  $S \rightarrow a S b$  Input string: aabb# 2. S  $\rightarrow$   $\varepsilon$ 

Initial status:

S

▽

Start non terminal is on top of stack. Scanning pointer points the first a.

1. S a S b Input string: **a**abb# 2.  $S \rightarrow \varepsilon$ 

Process:

**a**

S

S b

▽ ▽

Top stack char is terminal. Compare top stack and current input char. Coincidence: top stack char is popped, scanning pointer is incremented

1.  $S \rightarrow a S b$  Input string: aabb# 2. S  $\rightarrow$   $\epsilon$ 

Process:

Top stack char is non terminal. Select rule 1 to apply on top stack symbol.

a S **S** S b b

▽ ▽ ▽

1. S a S b Input string: a**a**bb# 2.  $S \rightarrow \varepsilon$ Process: Top stack char is terminal Compare top stack and current input char. Coincidence: top stack char is popped, scanning pointer is incremented

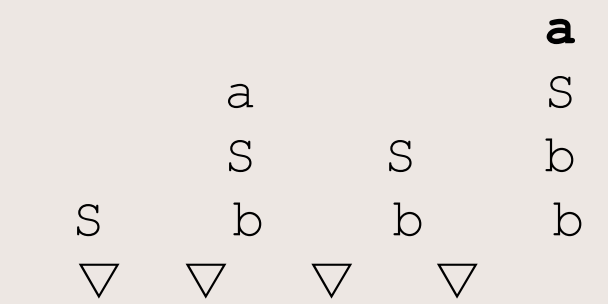

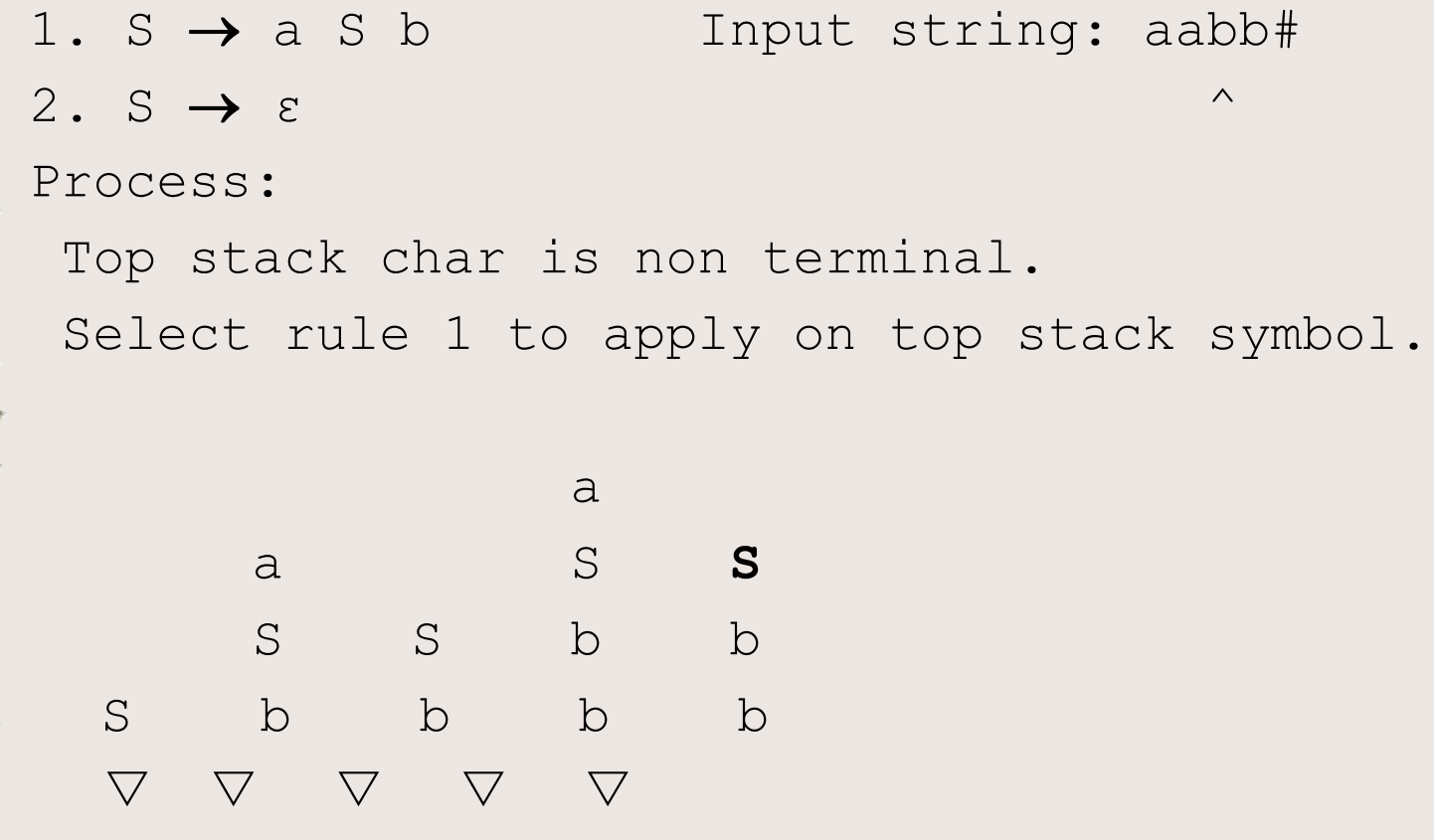

1.  $S \rightarrow a S b$  Input string:  $aabb$ # 2. S  $\rightarrow$   $\varepsilon$ Process: Top stack char is terminal Compare top stack and current input char. No Coincidence: try to apply alternate rule on the top stack non terminal, one step back **a** a S a S S b S S b b b

S b b b b b

 $\begin{array}{ccccccccc}\nabla & \nabla & \nabla & \nabla & \nabla & \nabla & \nabla\n\end{array}$ 

1. S a S b Input string: aa**b**b# 2. S  $\rightarrow$   $\varepsilon$ Process: Top stack char is terminal Compare top stack and current input char. Coincidence: top stack char is popped, scanning pointer is incremented a a S a S S b S S S b b b b **b** S b b b b b b b ▽ ▽ ▽ ▽ ▽ ▽ ▽ ▽

S  $\rightarrow$  a S b Input string: aabb# 2.  $S \rightarrow \varepsilon$ Process: Top stack char is terminal Compare top stack and current input char. Coincidence: top stack char is popped, scanning pointer is incremented a a S a S S b S S S b b b b b S b b b b b b **b** ▽ ▽ ▽ ▽ ▽ ▽ ▽ ▽ ▽

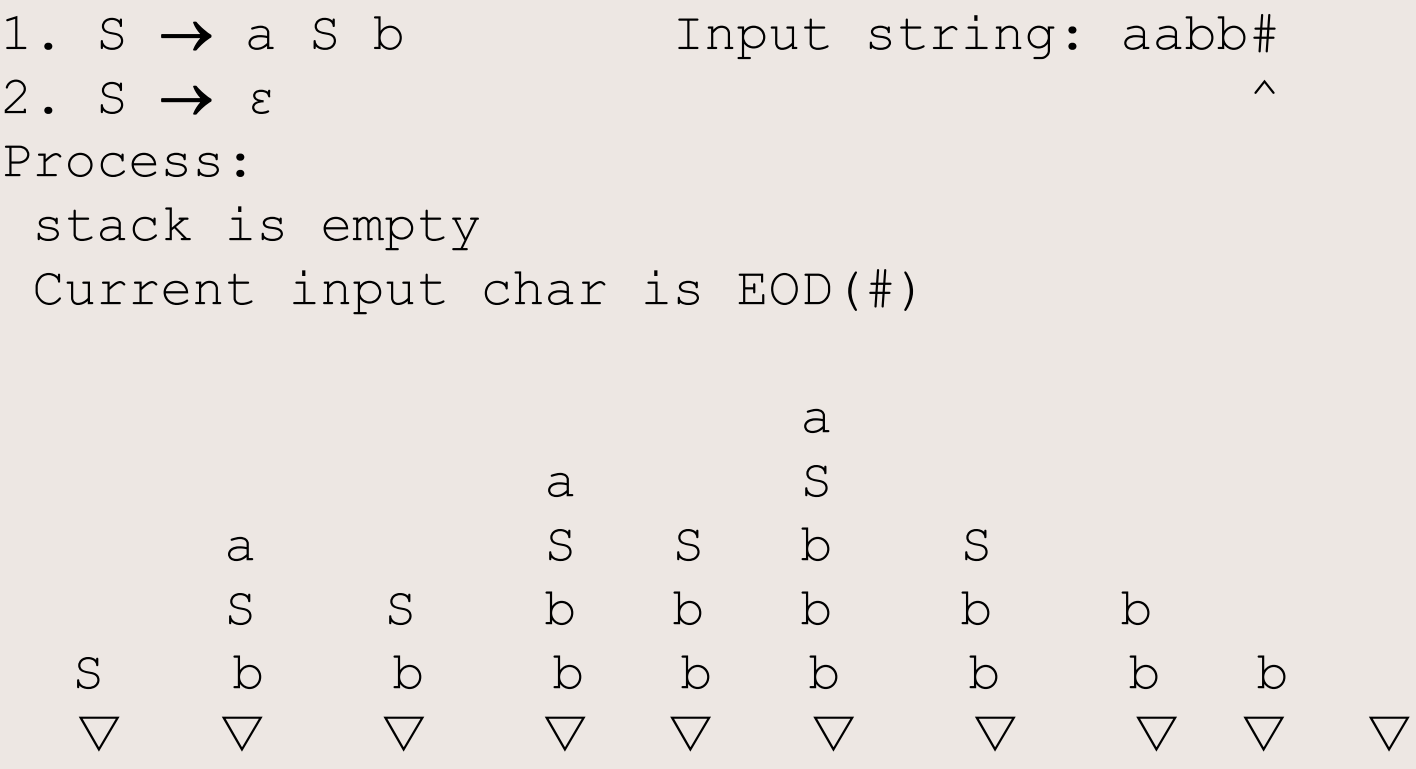

1.  $S \rightarrow a S b$  Input string: aabb# 2.  $S \rightarrow \varepsilon$ 

Process:

**Success: empty stack exhausted input tape** a a shekara ta 1970 a ƙafa ta ƙasar Ingila.<br>'Yan wasan ƙwallon ƙafa ta ƙasar Ingila. a S a S S b S S S b b b b b S b b b b b b b b ▽ ▽ ▽ ▽ ▽ ▽ ▽ ▽ ▽ ▽

### Top-down СА методи

Класификация:

a/ Груба сила – недетерминиран метод;

b/ LL(k) – детерминиран метод;

c/ Рекурсивен спуск Recursive descent.

## $LL(k)$  top-down парсер

Какво значи терминът LL(k)?

- $\mathbf{LL}(\mathbf{k})$  вх. Низ се сканира Л > Д
- L**L**(k) Провежда се ляв каноничен анализ
- LL(**k**) СА е детерминиран, ако са известни *k* входни символа сочени от показалеца на вх. низ
- $LL(1) CA$  е детерминиран, ако е известен само 1 (текущият) входен символ

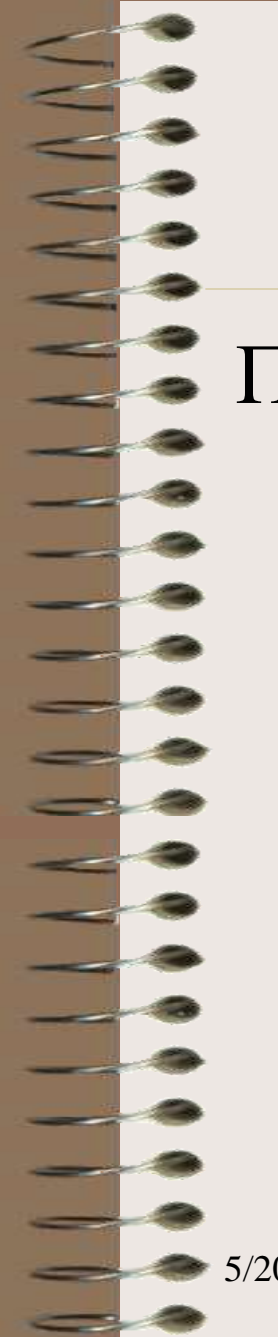

### LL(1) top-down парсер

Принципна схема/постановка:

Вх лента Изходна лента

Стек

 **LL(1) управляваща таблица**

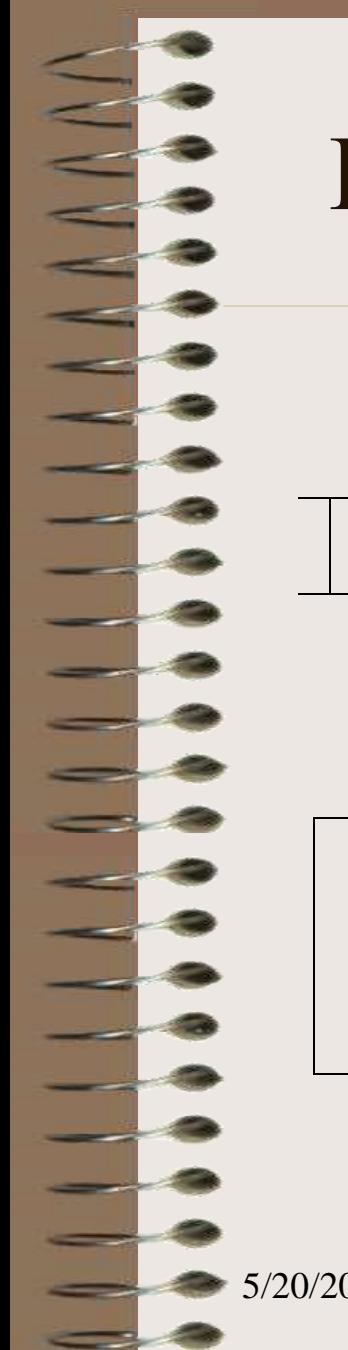

#### Низходяща LL(1) SA стратегия

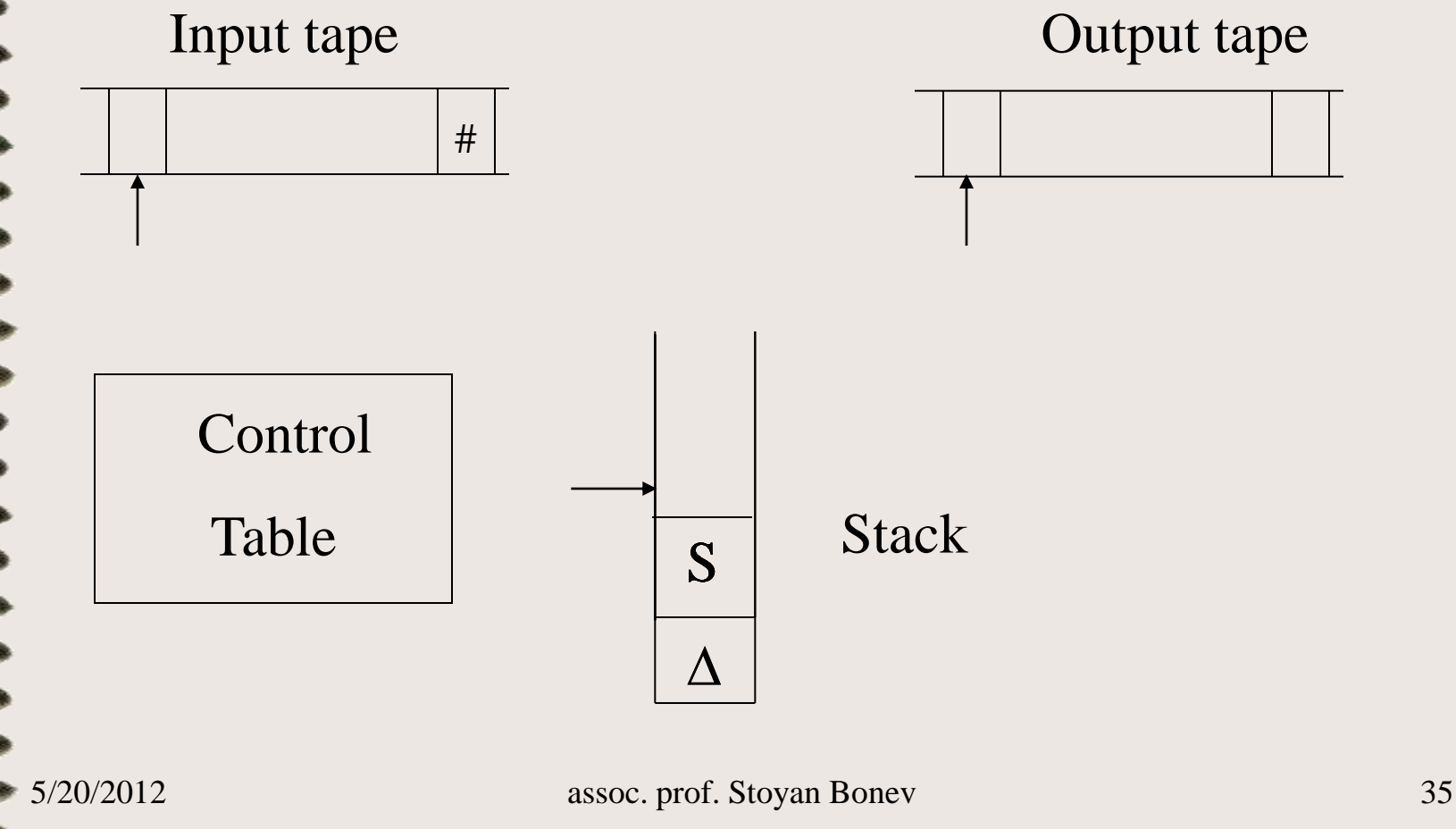

# **LL(1) управляваща таблица**

- LL(1) управл таблица служи да детерминира низходящия СА разбор.
- LL(1) управл таблица: размер  $pow(N)$  х  $pow(\Sigma)$ LL(1) управл таблица: съдържание:
	- $TAB(X, a) = k_i -$ номер на продукция, която следва да се приложи, ако на върха на стека е не терминал *X* и текущият сканиран символ е терминалът *a*;
- $5/20/26$ Ерминален символьтоб. Stoyan Bonev 36  $TAB(X, a) = 0$  – грешка, от невалидна комбинация топ стек нетерминал и входен

## LL(1) top-down парсер

Принципна схема/постановка:

Класически LL(1) алгоритъм за СА анализ – блок схема.

5. Класификация на КСГ граматики, подходящи за низходящ СА анализ:

a/ *s*-grammars (simple grammars без  $\varepsilon$ -правила);

 $b/q$ -*grammars* (s-grammars с  $\varepsilon$ -правила/rules)

c/ *LL(1) grammars* (без ограничения върху външното представяне на правилата).

#### s - граматики

a/ *s*-grammars (simple) grammars без  $\varepsilon$ - правила;

Определение:

- Дясната страна на всяка продукция започва с терминал.
- Десните страни на две или повече правила с еднаква лява част започват с различен терминал.

Управляващата таблица се строи тривиално. Пример:

#### s — граматики

Пример – управл таблица за s – grammar  $1. S \rightarrow a S$  $2. S \rightarrow b A$  $3. A \rightarrow d$  $A \rightarrow c \ c \ A$ LL(1) управляваща таблица:  $\mathbf b$ d  $\mathbf{a}$  $\mathbf{C}$  $S_{\text{}}$  $\overline{\mathbf{X}}$  $\mathbf{X}$  $\mathbf{X}$  $\mathbf{X}$  $\overline{A}$  $\mathbf{X}$  $\mathbf{X}$  $\mathbf{X}$  $\overline{\mathbf{X}}$ 

5/20/2012

assoc. prof. Stoyan Bonev

s — граматики

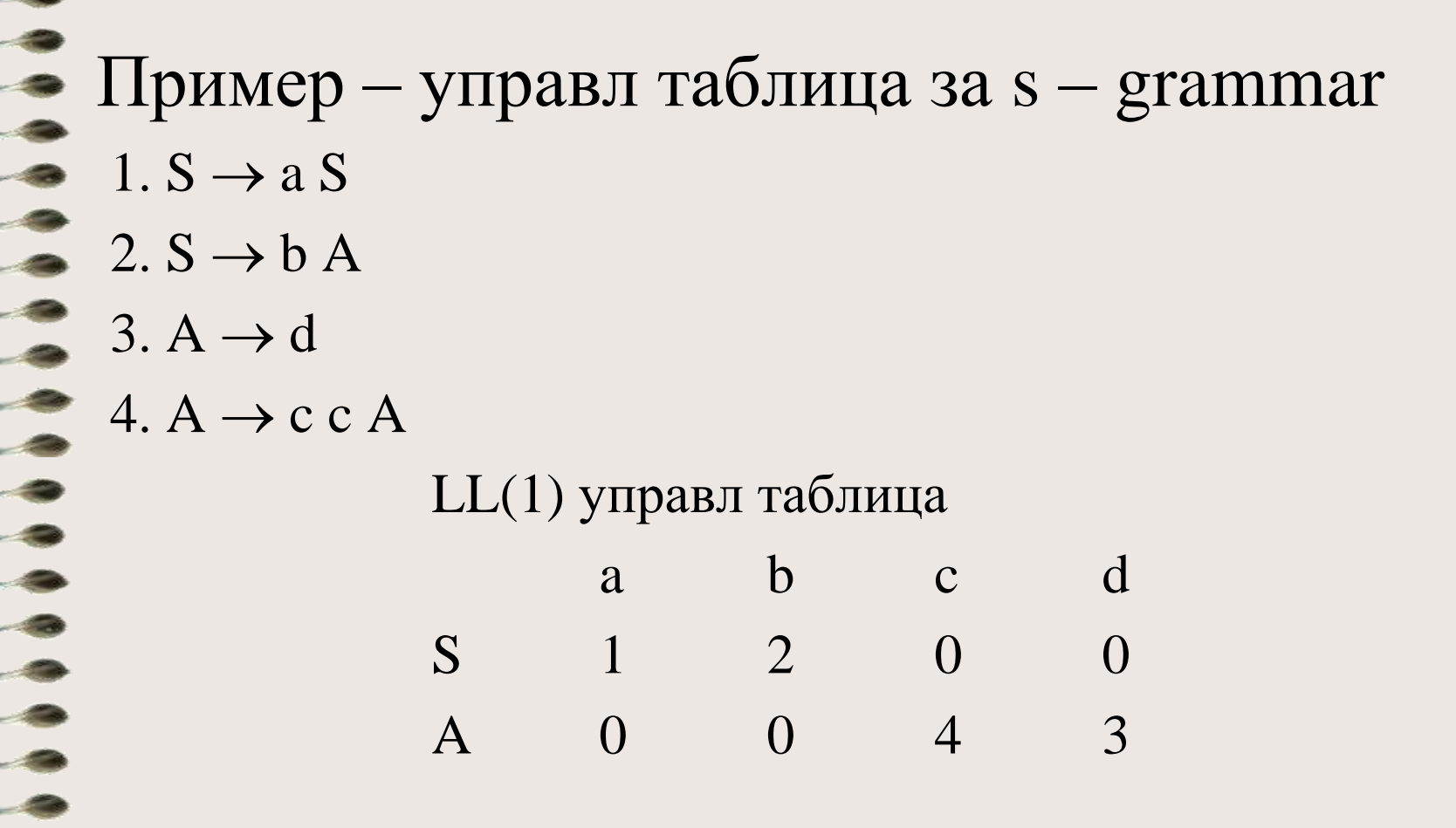

assoc. prof. Stoyan Bonev

5/20/2012

#### q - граматики

b/  $q$ -grammars (s-grammars with  $\varepsilon$ - (empty) rules);

За да се построи управл таблица, въвежда се множество FOLLOW(X):

**FOLLOW(X)** е множество термнални символи, които следват нетерминала X в коя да е сентенциална форма.

5/20/2012 assoc. prof. Stoyan Bonev 43 *q-grammars* правилата са два вида: **s**-grammar продукция:  $X \rightarrow b \alpha'$ Toraba: **SELECT(X**  $\rightarrow$  **b**  $\alpha$ <sup> $\prime$ </sup>) = { **b** } празно правило:  $X \rightarrow \varepsilon$  $Tor$ ава: **SELECT(X**  $\rightarrow$  **ε)** = **FOLLOW(X)** Пример

q – граматики

#### q — граматики

Пример – управл таблица за q – grammar  $1. S \rightarrow a A S$ 2.  $S \rightarrow b$  $3. A \rightarrow c A$  $4. A \rightarrow \epsilon$ LL(1) управляваща таблица:  $\mathbf b$  $\mathbf{C}$  $\mathbf{a}$ S  $\mathbf{X}$  $\mathbf{X}$  $\mathbf{X}$  $\mathbf{A}$  $\mathbf{X}$  $\mathbf{X}$  $\overline{\mathbf{X}}$ 

5/20/2012

assoc. prof. Stoyan Bonev

#### q – граматики

пример – управл таблица за q – grammar 1.  $S \rightarrow a A S$  SELECT(S  $\rightarrow a A S$ ) = { a }  $2. S \rightarrow b$  SELECT(S  $\rightarrow b$ ) = { b }  $3. A \rightarrow c A$  SELECT( $A \rightarrow c A$ ) = { c } 4.  $A \rightarrow \varepsilon$  SELECT( $A \rightarrow \varepsilon$ ) = FOLLOW(A) = {a, b}  $LL(1)$  управл таблица а b с

 $S$  x x x  $A$  x x x

#### q – граматики

пример – управл таблица за q – grammar 1.  $S \rightarrow a A S$  SELECT(S  $\rightarrow a A S$ ) = { a }  $2. S \rightarrow b$  SELECT(S  $\rightarrow b$ ) = { b }  $3. A \rightarrow c A$  SELECT( $A \rightarrow c A$ ) = { c } 4.  $A \rightarrow \varepsilon$  SELECT( $A \rightarrow \varepsilon$ ) = FOLLOW(A) = {a, b}  $LL(1)$  управл таблица а b

 $S \t 1 \t 2 \t 0$ A 4 4 3

c/ *LL(1) grammars* (без ограничеия в правилата). За изграждане на таблицата, се въвеждат две нови множества FIRST $(\alpha)$  и SELECT(X $\rightarrow \alpha$ ): **FIRST()** е множество от терм символи, които стоят в началото на низове, породени от α.  $SELECT(X \rightarrow \alpha)$  е множество ИЗБОР НА ПРОДУКЦИЯ.

Въвеждат се две нови означения:

**Анулиращ низ**  $\alpha$ **.**  $\alpha$  е анулиращ низ, ако той може да се сведе до празния низ  $\varepsilon$ .

**Анулираща продукция X**. Продукцията  $X \rightarrow \alpha$  е анулираща, ако дясната й страна  $\alpha$  е анулиращ низ.

Как се съставя множеството  $FIRST(\alpha)$ ?

 $1/\text{If } \alpha = \varepsilon \text{ then } \text{FIRST}(\alpha) = \text{FIRST}(\varepsilon) = \emptyset$ 2/ If  $\alpha = b \alpha'$  then FIRST( $\alpha$ ) = FIRST( $b \alpha'$ ) = {  $b$  } 3/ If  $\alpha = X \alpha$ " and  $X \rightarrow \beta_1 \beta_2 \ldots \beta_n$  then  $FIRST(\alpha) = FIRST(X \alpha'') = \bigcup FIRST(\beta i), I=1..n$ If поне едно anul( $\beta$ i) then  $FIRST(\alpha) = FIRST(\alpha) \cup FIRST(\alpha'')$ 

Как се строи множеството FOLLOW(X)?

- 1. Начало. Инициализация м-во  $M = \emptyset$ ; I=1
- 2. Сканиране на продукции for I=1,n, step+1
- 3. Ако X не се среща в дясна страна на правило, няма действие. Преход към 2.
- Aко X се среща в дясна страна  $Y \rightarrow \beta 1X\beta 2$ , then  $M = M \cup First(32)$
- 5. If (β2=празен низ/ε/ или anul(β2)) и  $X \ll Y$ , then  $M = M \cup Follow(Y)$

 $\frac{1}{20/2012}$  assoc. prof. Stoyan Bonev 50 Край. Follow $(X) = M$ 

Как се определят множествата за избор на продукция SELECT( $X\rightarrow\alpha$ )?

 $a$  случай не анулираща продукция  $X \rightarrow \alpha$  $SEXECT(X\rightarrow\alpha) = FIRST(\alpha)$ 

b/ случай анулираща продукция X  $SEXECT(X\rightarrow\alpha) = FIRST(\alpha) \cup FOLLOW(X)$  $c/C$ лучай  $\varepsilon$ - продукция  $X \rightarrow \varepsilon$  $SEXECUTE$  $(X \rightarrow \varepsilon) = FOLLOW(X)$ 

Пример – управл таблица за LL(1) grammar

 $1. S \rightarrow A a C$  FIRST(A a C) = { e, d, b, a } 2. S  $\rightarrow$  c d FIRST(c d) = { c }  $3. A \rightarrow B A a$  FIRST(B A a) = { d, e }  $A \rightarrow C$  FIRST(C) = { b }  $5. B \rightarrow e$  FIRST(e)  $= \{ e \}$  $6. B \rightarrow d$  FIRST(d)  $= \{ d \}$  $7. C \rightarrow \varepsilon$  FIRST( $\varepsilon$ ) =  $\varnothing$  $8. C \rightarrow b S d$  FIRST(b S d ) = { b }

Пример – управл таблица за LL(1) grammar  $1. S \rightarrow A a C$ 2.  $S \rightarrow c d$  $3. A \rightarrow B A a$ FOLLOW(A) = { a }  $4. A \rightarrow C$ 5.  $B \rightarrow e$ 6.  $B \rightarrow d$ 7.  $C \rightarrow \varepsilon$ FOLLOW(C) = { $a, d$ } 8.  $C \rightarrow b S d$ 

5/20/2012

Пример - управл таблица за LL(1) grammar

LL(1) управляваща таблица:

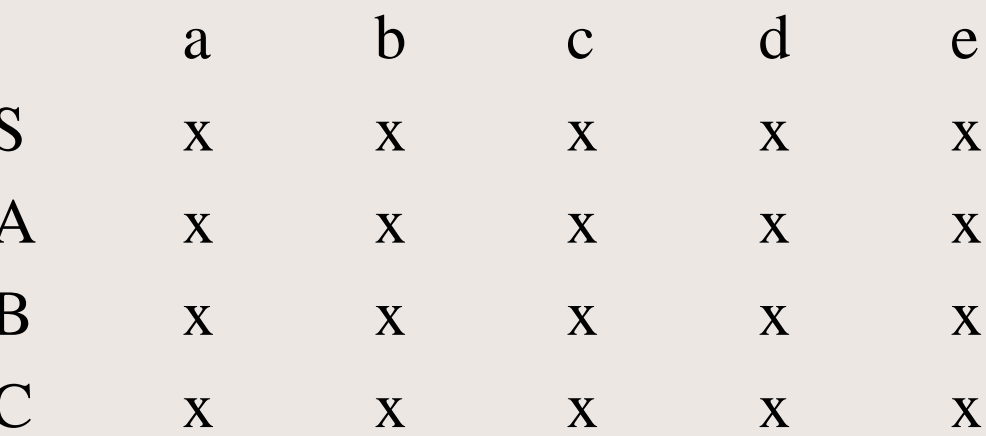

5/20/2012

Пример – управл таблица за LL(1) grammar SELECT(1)= SELECT(S $\rightarrow$ A a C) = FIRST(A a C) = { e,d,b,a}  $SELECT(2) = SELECT(S \rightarrow c d)$  = FIRST(c d) = { c } SELECT(3)= SELECT(A $\rightarrow$ B A a) = FIRST(B A a) = { d, e }  $SELECT(4) = SELECT(A \rightarrow C) = FIRST(C) \cup FOLLOW(A) = \{b, a\}$  $SELECT(5) = SELECT(B \rightarrow e) = FIRST(e) = \{ e \}$  $SELECT(6) = SELECT(B \rightarrow d) = FIRST(d) = { d }$  $SELECT(7) = SELECT(C \rightarrow \varepsilon)$  = FOLLOW(C) = { a, d }  $SELECT(8) = SELECT(C \rightarrow b S d) = FIRST(b S d) = { b }$ 

Пример – управл таблица за LL(1) grammar LL(1) LL(1) управляваща таблица:

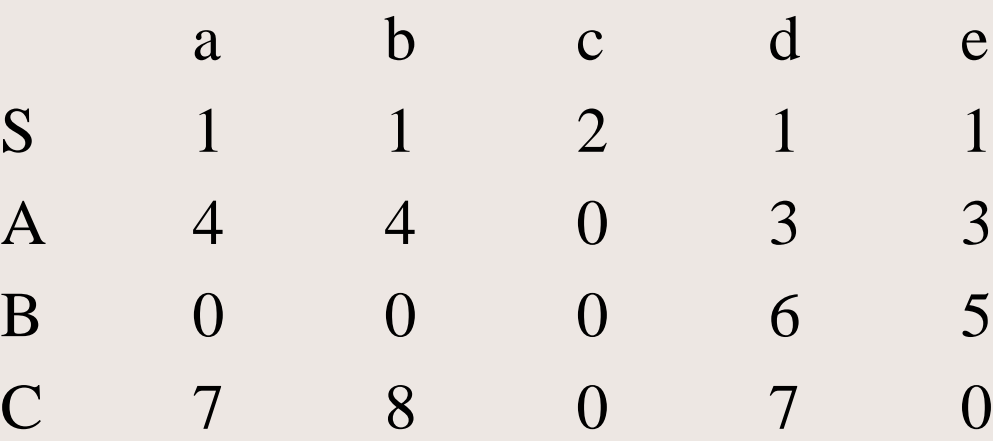

### Ограничения

Условия за прилагане на низходящ LL(1) СА метод:

a/ Без лява рекурсия в правилата;

b/ Множествата SELECT на две или повече правила с еднакъв ляв нетерминален символ, да не се пресичат, т.е.

 $SELECT(X\rightarrow\alpha) \cap SELECT(X\rightarrow\beta) = \emptyset$ 

#### Демо програми

програми: llka1.cpp, llkexpr1.cpp.

# Благодаря За Вниманието

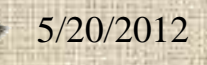